## **UHSDR auf Github**

UHSDR wird als Gemeinschaftsprojekt auf Github entwickelt: [Externer Link](https://github.com/df8oe/UHSDR/)

Als leichter Einstiegspunkt für Interessierte, die mit Github wenig vertraut sind, kann folgende Seite hilfreich sein:<https://df8oe.github.io/UHSDR/>

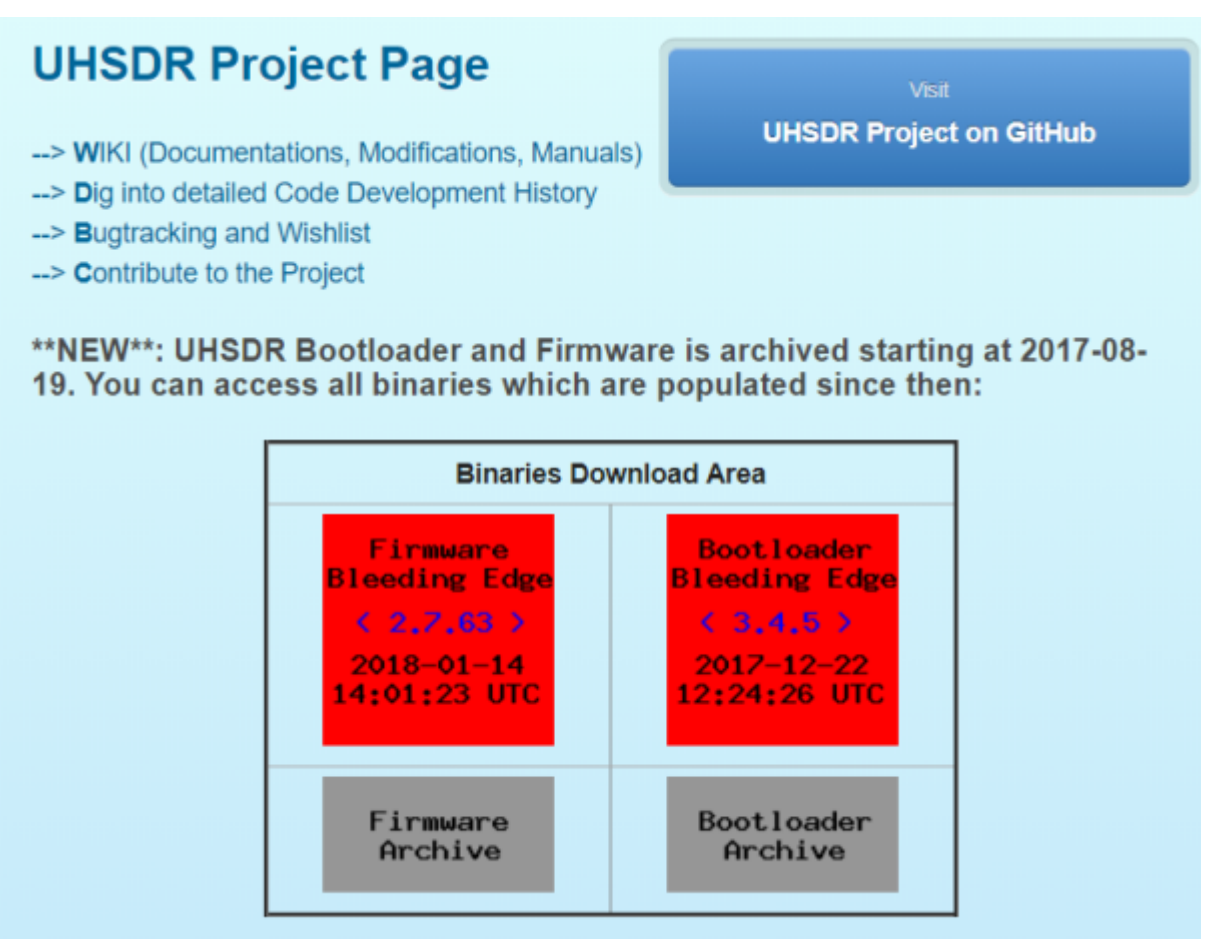

中

Github: UHSDR SW repository

"–>**W**iki…" führ direkt auf die Github Wiki Startseite

"–>**D**ig…\* führt auf die Liste der täglichen Entwicklerversionen (daily snapshot builds)

"->**Bugtracking**, and Wishlist" führt auf die Liste der Fehlermeldungen, Entwicklerdiskussionen und Planungen

"–>**C**ontributing.." erklärt, wie man selbst bei UHSDR mitmachen und beitragen kann - jeder ist willkommen!

Die UHSDR Bootloader und Firmware sind über die roten (aktuelle Versionen) und grauen (archivierte frühere Versionen) zugänglich. Es ist jeweils nachfolgend der Ordner "OVI40" zu wählen.

From:

<https://www.amateurfunk-sulingen.de/wiki/>- **Afu - Wiki des DARC OV Sulingen I40**

Permanent link:

**<https://www.amateurfunk-sulingen.de/wiki/doku.php?id=uhsdr:uhsdrgithub&rev=1516227224>**

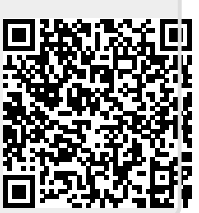

Last update: **17.01.2018 22:13**